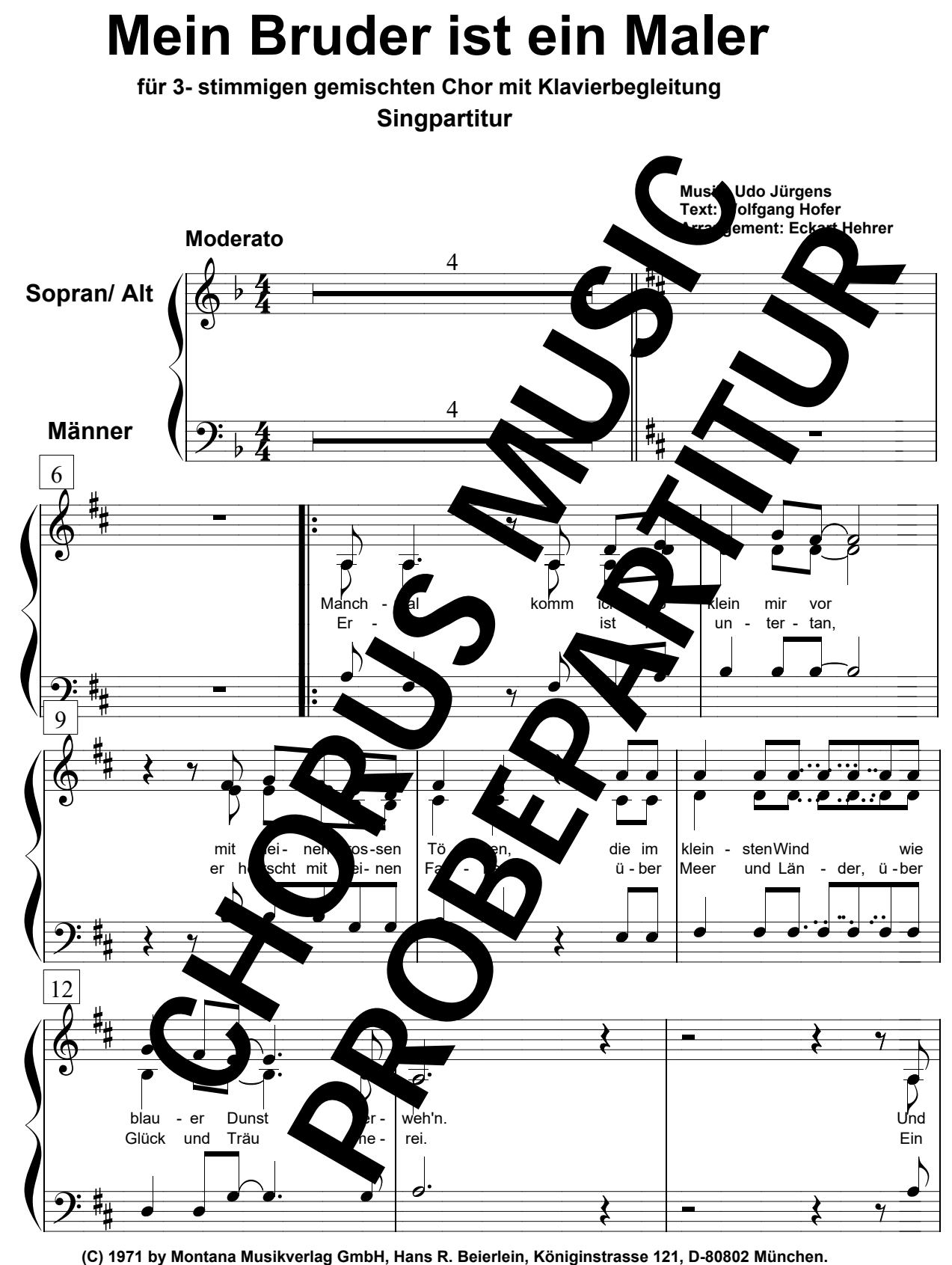

**& Aran Concertical Productions AG, Zürich.Für Österreich: WELTMUSIK Edition International, 1 190 Wien, Grinzinger Strasse 76 A Alle Rechte vorbehalten. All rights reserved. International copyright secured.**

**Diese Chorausgabe im Vertrieb von CHORUS MUSIC HEHRER**

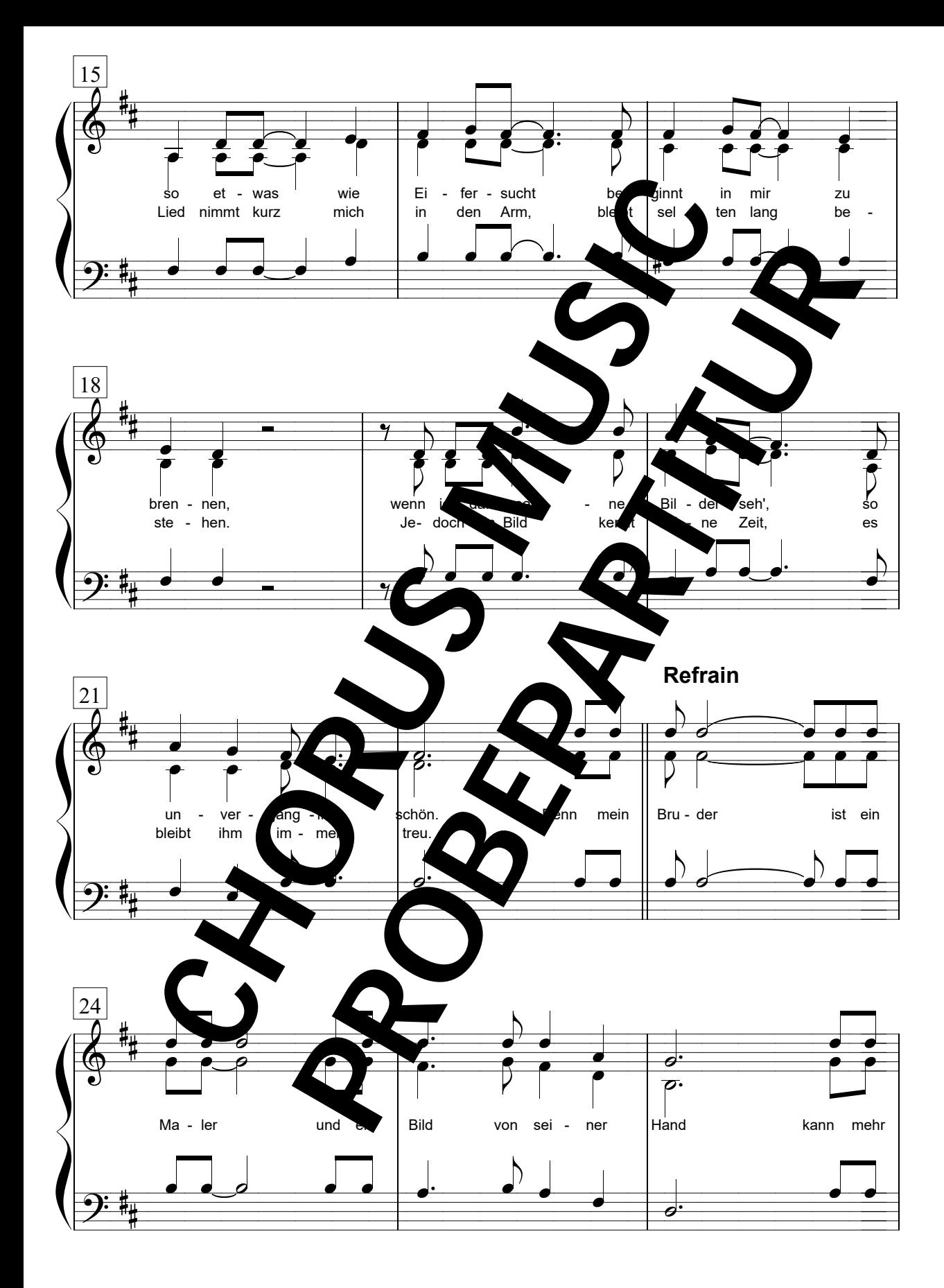

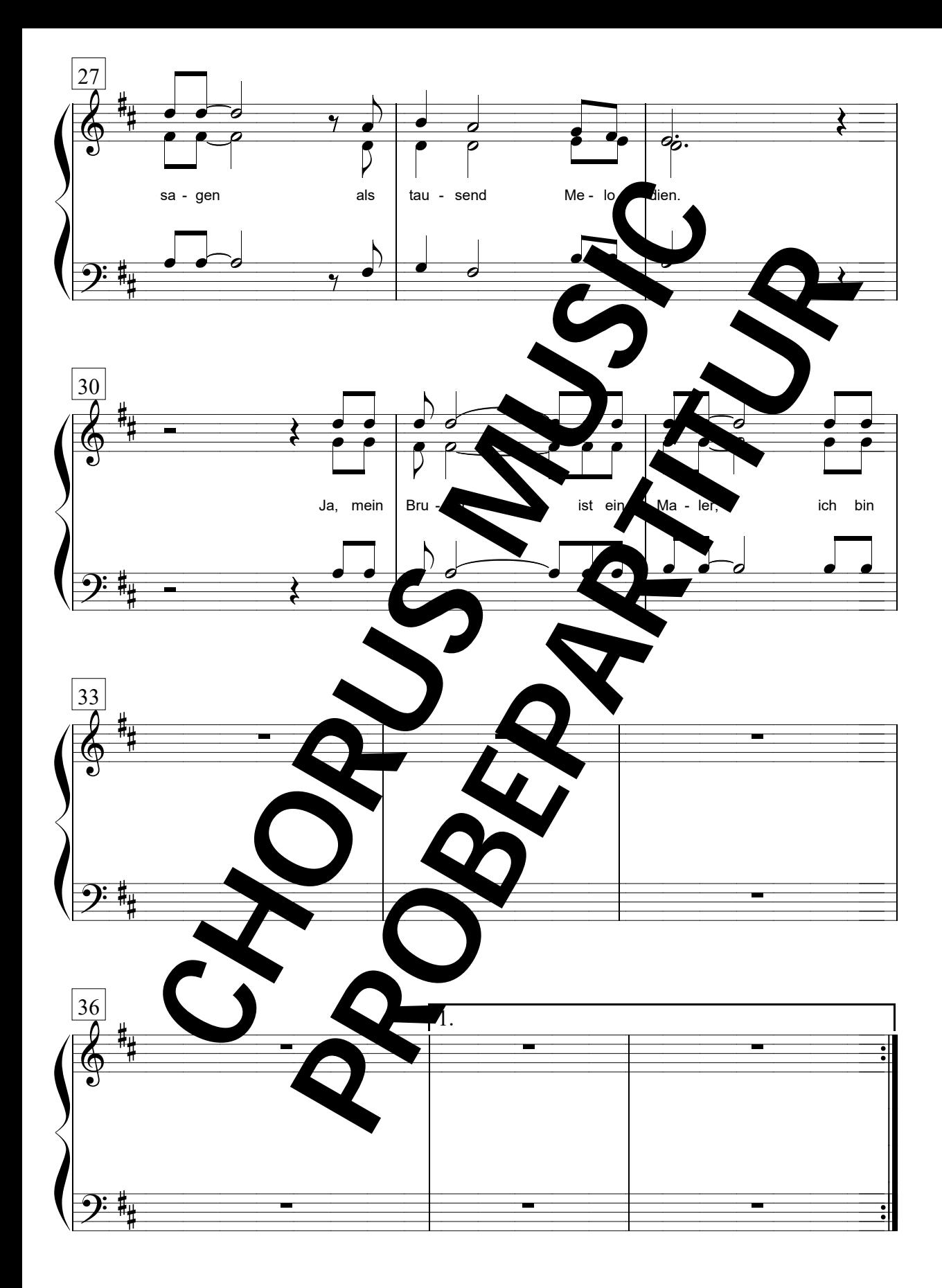